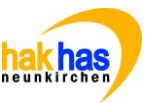

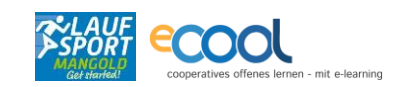

## Thema: arbeiten mit [www.act.at](http://www.act.at/) Name: **Klasse/Lehrer: 1 ÜS WA Schuljahr: 2016/17 Fach: kaufmännisches Praktikum lfd. Nummer: 07 Ausgabetermin: DO., 27.04./04.05. 11:40 Uhr Abgabetermin: DO., 27.04./04.05. 14:15 Geplante Zeit: 5. – 7. Stunde Arbeitsform: GA (Gruppenarbeit PA (Partnerarbeit) Kontrollart:** □ Lehrer □ Partner □ Selbstkontrolle Ziele/Kompetenzen: **Selbstkontrolle: erreicht … (ankreuzen)**  $\circledcirc$  ich kann mich au[f www.act.at](http://www.act.at/) orientieren example that the set of  $\circledcirc$   $\circledcirc$   $\circledcirc$  $\circledcirc$ ich kann vom ACT-Bankkonto Informationen entnehmen und einen Kontoauszug lesen  $\Box$   $\circledcirc$   $\circledcirc$  $\odot$  ich weiß was der Brutto-Netto-Rechner ist und kenne wesentliche Begriffe von Löhnen und Gehältern  $\circledcirc$   $\circledcirc$   $\circledcirc$  $\begin{array}{ccc} \circledcirc & \circledcirc & \circledcirc \end{array}$  $\circledcirc$   $\circledcirc$ **Inhalte/Aufgaben**: **EA/PA/GA Aufgabe A:** Arbeiten mi[t www.act.at](http://www.act.at/) Wir lernen viel über Wirtschaft und betreiben daher auch eigene Unternehmen, welche die Arbeiten eines Betriebes nachmachen sollen. Ihr solltet heute Informationen über diese Übungsfirmen herausfinden. Dazu braucht ihr die Webseite [http://www.act.at](http://www.act.at/) Dort werdet ihr viele Informationen über die Übungsfirmen bei uns und in ganz Österreich finden. Löst die folgenden Aufgaben, setzt eure Lösungen bei den jeweiligen Aufgaben ein: a) Übungsfirmen an der Schule – Findet über die Suchfunktion heraus, welche Übungsfirmen es bei uns gibt. Findet mindestens vier Übungsfirmen! b) Findet über die Suche mindestens 3 Übungsfirmen, bei denen ich einen VW Golf kaufen könnte. c) Findet mindestens 5 Länder, an denen Übungsfirmen tätig sind. d) Jetzt solltet ihr euch als Übungsfirma "Riegler KEG business & more KG" anmelden, um weitere Informationen abrufen zu können. Das geht mit folgenden Zugangsdaten: GA (Gruppenarbeit) Ca 50 Min

COOL ARBEITSAUFTRAG HAK HAS Neunkirchen

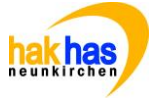

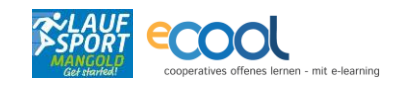

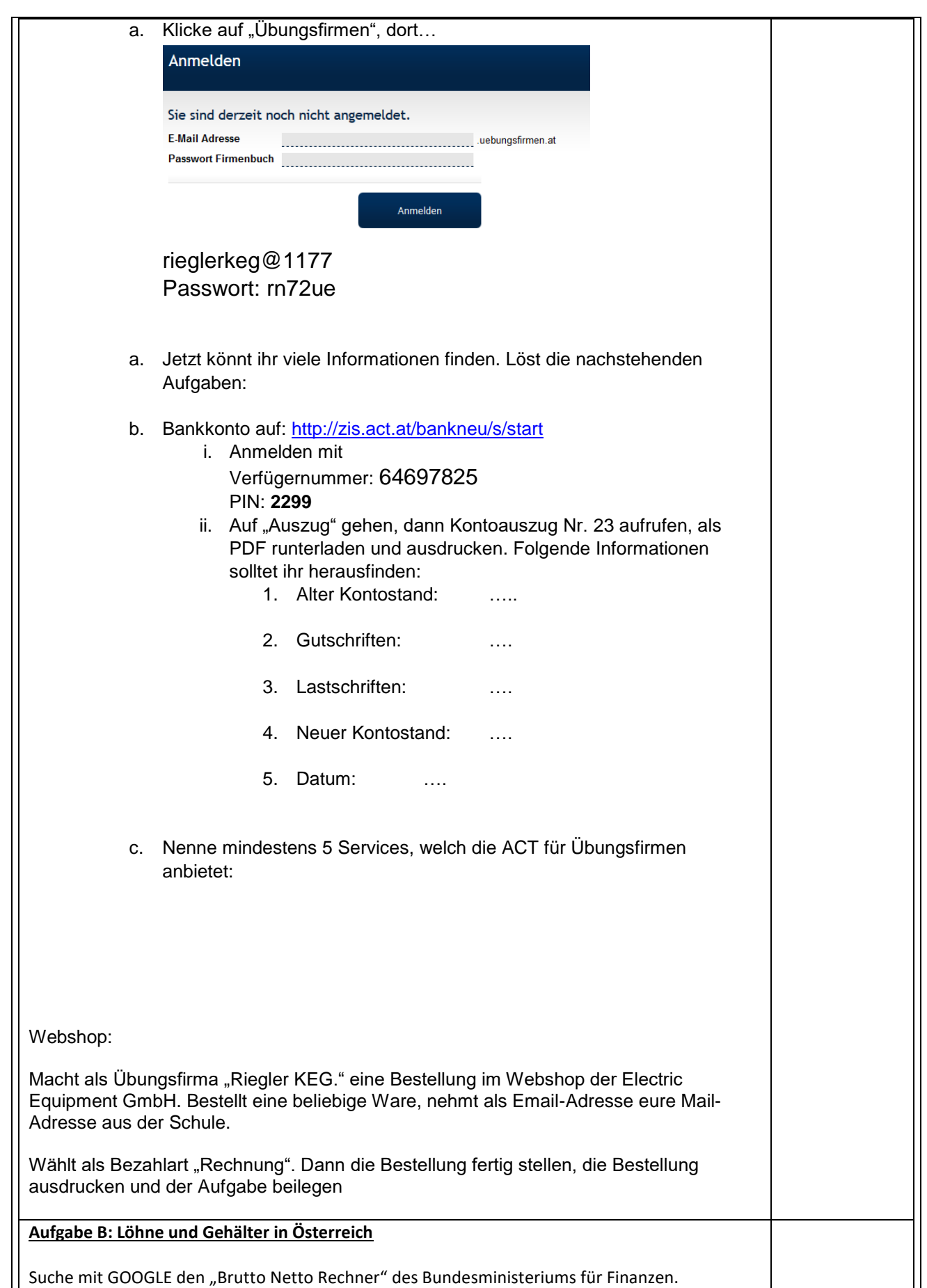

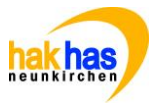

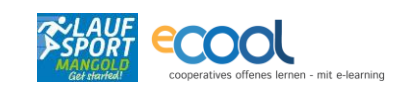

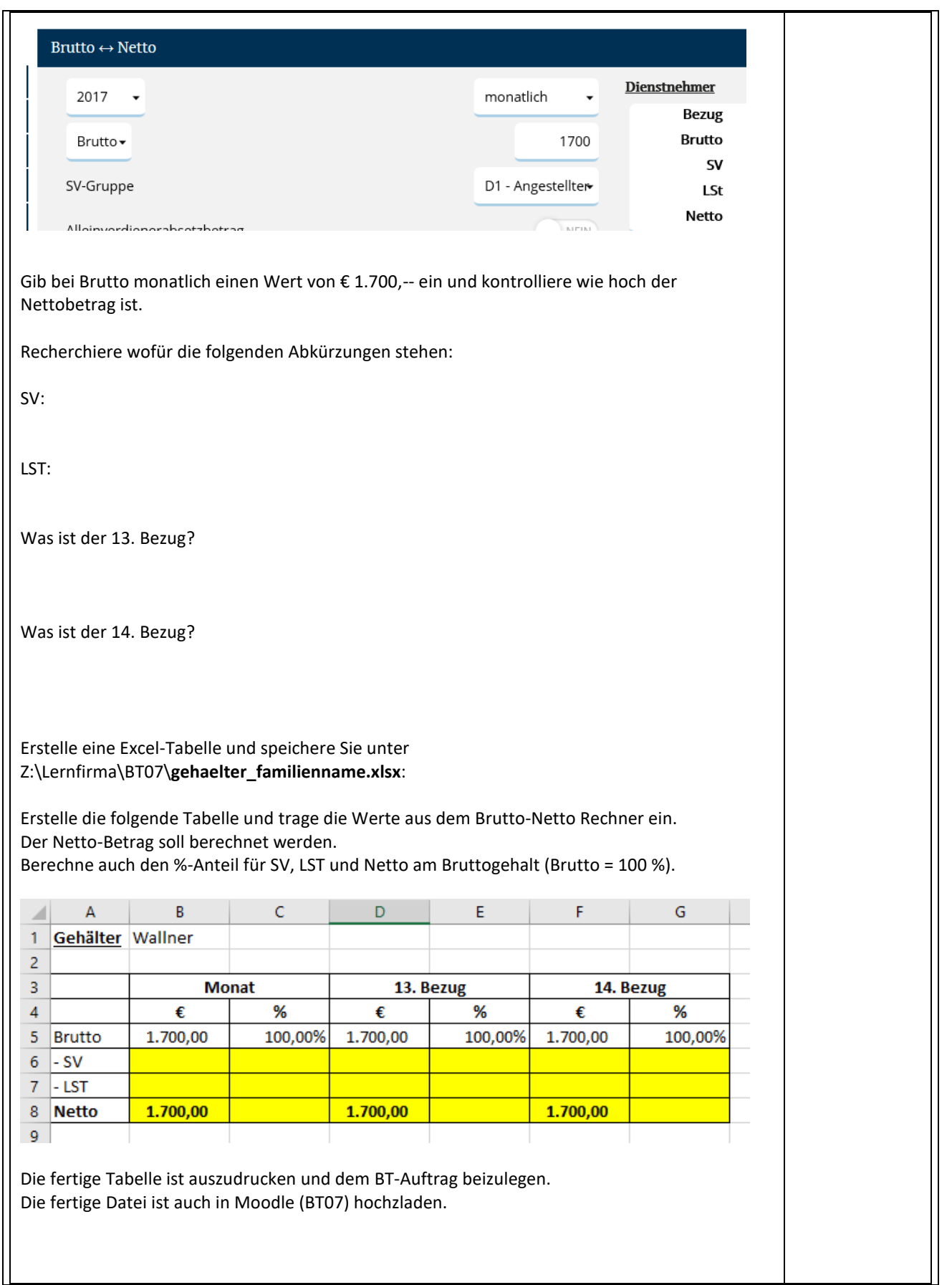

COOL ARBEITSAUFTRAG HAK HAS Neunkirchen

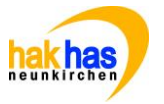

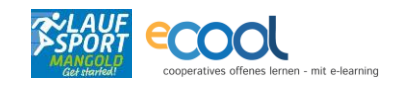

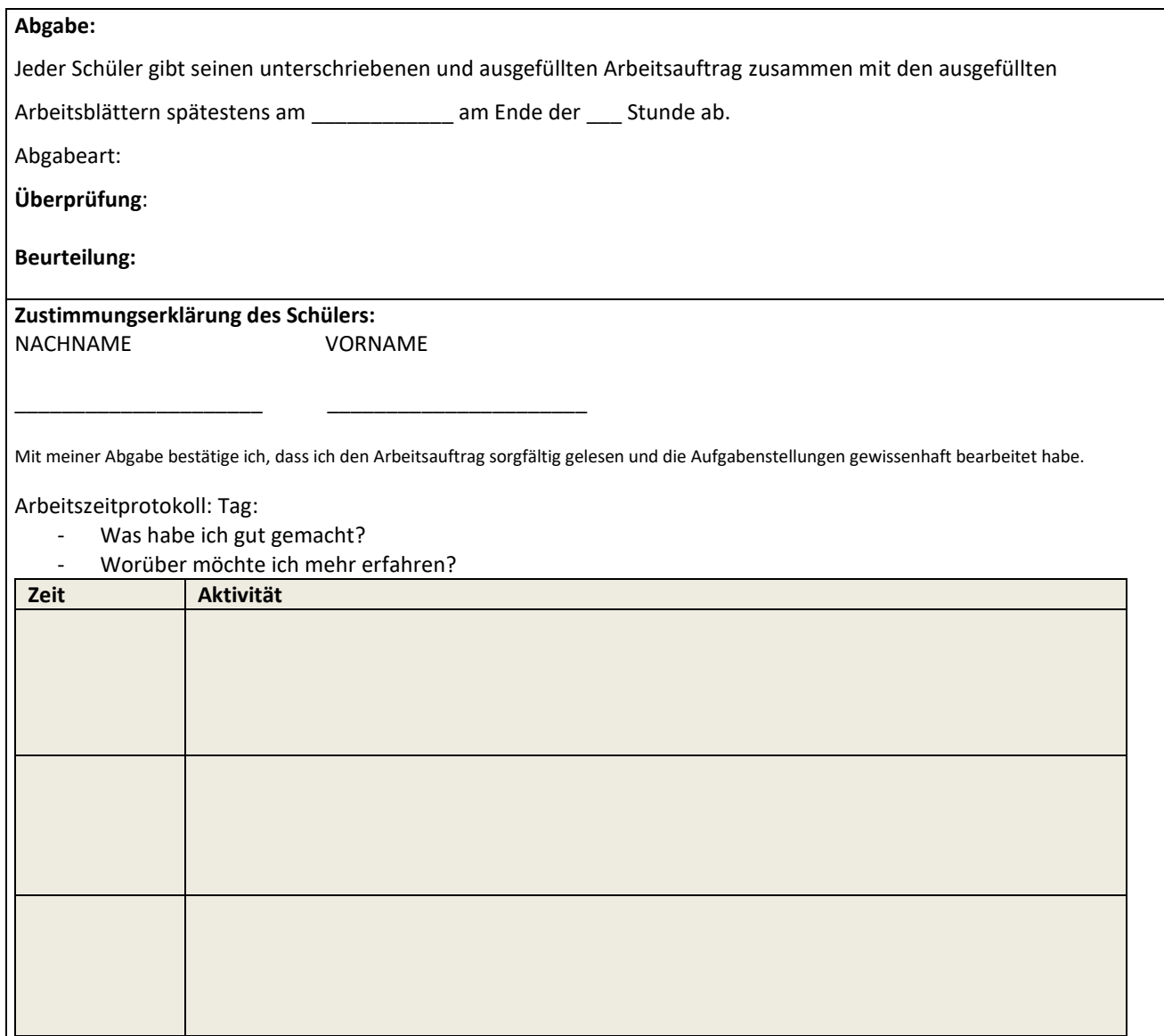